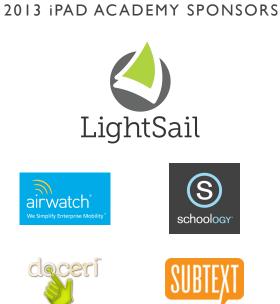

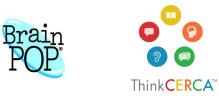

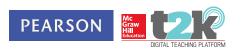

PLEASE JOIN US IN THANKING OUR

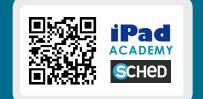

CHICAGO PUBLIC SCHOOLS

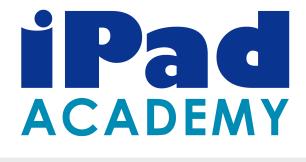

# August 15 & 16, 2013

## WESTINGHOUSE HIGH SCHOOL 3223 W. Franklin Boulevard

Chicago, Illinois

# 2013 iPad Academy

Brought to you by Chicago Public Schools

## iPad Academy Planning Committee

Roxanne Bowens, Audubon School Joanna Doyle, Edison Regional Gifted Center Anita Orozco Huffman, National Teachers Academy Autumn Laidler, National Teachers Academy Jennie Magiera, Academy for Urban School Leadership John Mellios, CPS Director of Educational Technology Margaret Murphy, CPS IT Training Manager Rob Residori, CPS Manager of Educational Technology Carolyn Skibba, Burley School Kristin Ziemke, Burley School

Special thanks to our hosts at Westinghouse High School

Access the iPad Academy online schedule by scanning the code below, or by visiting **cpsipadacademy.weebly.com**.

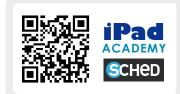

## Tweeting? Use the hashtag #CPSiPad

Special thanks to our iPad Academy Partners:

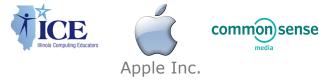

# Welcome

Now in its third year, the Chicago Public Schools iPad program is one of the nation's largest and most groundbreaking. Starting in 2010 with 23 schools and 736 devices, the program now encompasses hundreds of innovative classrooms across the city.

During the **CPS iPad Academy**, you will learn from educators who are seeing their classrooms transformed by authentic, innovative, and effective integration of mobile devices. In addition to our Chicago experts, we are proud to welcome presenters who are innovative ed tech leaders throughout the region. We know you will emerge from these two days with expanded knowledge of mobile devices, ideas for new integration strategies, and an enriched vision for how technology can transform teaching and learning.

| Thursday, Augu          | ist 15                     |                                  |  |  |  |  |  |
|-------------------------|----------------------------|----------------------------------|--|--|--|--|--|
| 8:00-8:45               | Registration/Breakfast     | Registration/Breakfast           |  |  |  |  |  |
| 8:45-9:00               | Welcome                    | Welcome                          |  |  |  |  |  |
| 9:00-10:00              | Keynote Address - Dr. Wesl | ey Fryer                         |  |  |  |  |  |
| 10:10-11:10             | Presentations              | 10:10-12:20                      |  |  |  |  |  |
| 11:20-12:20             | Presentations              | Workshops<br>& App Playground    |  |  |  |  |  |
| 12:25-1:15              | Lunch / Vendors            |                                  |  |  |  |  |  |
| 1:20-2:20               | Presentations              | 1:20-3:30                        |  |  |  |  |  |
| 2:30-3:30               | Presentations              | Workshops<br>& App Playground    |  |  |  |  |  |
| Friday, August <i>'</i> | 16                         |                                  |  |  |  |  |  |
| 8:00-8:45               | Registration /Breakfast    |                                  |  |  |  |  |  |
| 8:45-9:00               | Welcome                    |                                  |  |  |  |  |  |
| 9:00-10:00              | Keynote Address - CPS Inn  | Keynote Address - CPS Innovators |  |  |  |  |  |
| 10:10-11:10             | Presentations              | 10:10-12:20                      |  |  |  |  |  |
| 11.20 12.20             | Procontations              | Workshops                        |  |  |  |  |  |

# **Keynote Speakers**

## Dr. Wesley Fryer: Playing with Media

As 21st century iPad-wielding educators, we should aim to provide opportunities for students to demonstrate mastery and understanding of the curriculum not only with text but also with images, audio, and video. Dr. Wesley Fryer will invite and inspire you to become a better multimedia communicator and a pioneer with digital media in this dynamic presentation. Learn how to "expand the map" of assessment options in your classroom to include student products like narrated slideshows, enhanced eBooks including recorded audio, five-photo stories with images, and more. Learn practical ways to overcome the anxiety and fear which often accompany technology integration by creating personal media products. Learn how to enhance your digital resume as a professional educator with examples of your own media creations as well as students projects you facilitate. Links to student media examples as well as project storyboards/tools are available on **maps.playingwithmedia.com**.

Dr. Fryer is a digital learning consultant, author, digital storyteller, educator and change agent. As the author of the *Mapping Media to the Common Core* digital literacy framework and the e-book *Playing with Media*, he is a passionate advocate for engaged digital learning and student-created digital media projects. In his keynote address, Dr. Fryer will invite and inspire you to become a better multimedia communicator and a pioneer with digital media.

## **CPS Innovators: Transforming Classrooms with Digital Devices**

When we say that the CPS iPad Program is groundbreaking, what do we mean? In this idea-packed keynote, hear from educators who are creating true transformation in their classrooms and schools. Each speaker will share one big idea – such as differentiation, assessment, creativity, and connectedness – that demonstrates how the iPad can enable teachers to bring powerful new learning experiences to their classrooms.

*Workshops*: 2 hour 10 min, hands-on sessions of facilitated learning and practice *Presentations*: 60 minute sessions led by expert iPad educators

Demo Slam and Closing

& App Playground

Presentations

Lunch / Vendors

Presentations

11:20-12:20

12:25-1:15

1:20-2:20

2:30-3:30

## Westinghouse College Prep - Map

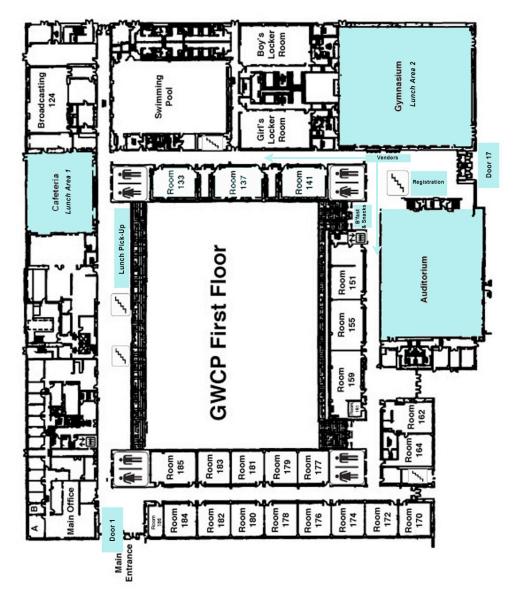

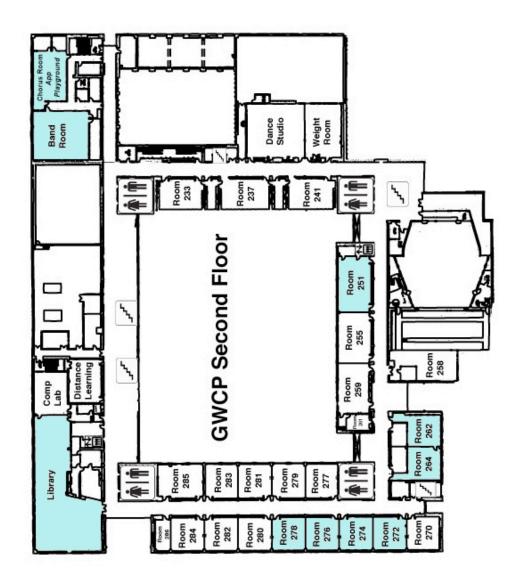

## A note about session capacity

**Presentations** will accommodate as many attendees as can reasonably fit in the room, and seating is first come, first served. Signing up on **Sched.org** does NOT guarantee a seat in a presentation session. Rather, it is an indication of interest in that session. If you see that a presentation has a great deal of potential attendees on **Sched**, arrive early to get a seat. If a room becomes overcrowded, we will stop admitting attendees, and you will need to choose a different session.

Workshop capacity is limited to ensure attendees get the most out of their hands-on learning experience. Signing up on Sched DOES guarantee a seat in a workshop. Because sign-up began online a couple of weeks ago, many workshops are full. Please check Sched to see whether there is still space in the workshop you would like to attend. If the workshop is full and it's your top choice, you are welcome to stop by the door of the workshop room and ask the iPad Academy volunteer whether there are any no-shows. Otherwise, you will need to choose a different session. Thank you for your understanding.

## Thursday Schedule Registration / Breakfast First floor hallway/Cafeteria 8:00-8:45

8:45-Welcome 9:00 Auditorium

9:00-10:00 Keynote: Dr. Wesley Fryer

| 10:00           | Auditorium                                                                                                    |                                                                                                    |                                                                                                    |                                                                                                    |                                                                                                    |                                                                  |                                                                                                    |                                                                       |                                                                         |                                                             |
|-----------------|----------------------------------------------------------------------------------------------------|----------------------------------------------------------------------------------------------------|----------------------------------------------------------------------------------------------------|----------------------------------------------------------------------------------------------------|----------------------------------------------------------------------------------------------------|------------------------------------------------------------------|----------------------------------------------------------------------------------------------------|-----------------------------------------------------------------------|-------------------------------------------------------------------------|-------------------------------------------------------------|
|                 | Room 251                                                                                                    | Room 276                                                                                                    | Room 278                                                                                                    | Band Room                                                                                                    | Room 262                                                                                                    | Room 264                                                         | Room 272                                                                                                    | Room 274                                                              | Library                                                                 | Chorus<br>Room<br>2nd floor                                 |
| 10:10-<br>11:10 | Classroom<br>Assessment Via<br>Technology<br>Melissa Hausser                                                                                        | Letting Students<br>Take the Lead:<br>Standards for<br>Mathematical<br>Practice in an iPad<br>Classroom<br><i>Linsey Rose &amp;</i><br><i>Students</i> | "Is anybody out<br>there?" Motivating<br>students outside<br>the walls of the<br>classroom<br><i>Alison Hogan</i> | Animate Your<br>Classroom with the<br>iPad<br>Todd Strother                                                               | 1-to-1 Essentials<br>Program: A<br>Roadmap for<br>Schools<br>Sue Thotz,<br>Common Sense<br>Media<br>PARTNER SESSION                 | WORKSHOP<br>Exploring Multimedia<br>on iPads<br>Lucy Gray        | WORKSHOP<br>Layered Learning:<br>Creating Lessons that<br>Layer Apps and<br>Student Thinking<br>David Freeburg | WORKSHOP<br>Just Out of the Box:<br>Let's Get Started<br>Begoña Cowan | WORKSHOP<br>Personalizing<br>Pedagogy with iPads<br>Kristin Appiah-Word | App Playground<br>iBooks Author, Book<br>Creator & iTunes U |
|                 |                                                                                                    |                                                                                                    |                                                                                                    |                                                                                                    | BrainPop/Walt                                                                                                    |                                                                  |                                                                                                    |                                                                       |                                                                         |                                                             |
| 11:20-<br>12:20 | Using iPads to DJ<br>and create original<br>music<br>Michael Klein                                                                                  | Letting Students<br>Take the Lead:<br>Standards for<br>Mathematical<br>Practice in an iPad<br>Classroom<br>Linsey Rose &<br>Students                   | Leadership 101:<br>Going to Scale<br>Anita Huffman                                                                | Building<br>Connections: Using<br>Shared iPads in the<br>Early Childhood<br>Classroom<br>Erin Stanfill &<br>Yeliz Zurawic | DianiPop/wait<br>Disney Magnet<br>School Teacher<br>Panel: Integration<br>Strategies<br>Teachers from Disney<br>School<br>SPONSORED |                                                                  |                                                                                                    |                                                                       |                                                                         | App Playground<br>Best Freebie Apps                         |
| 12:25-<br>1:15  |                                                                                                    |                                                                                                    |                                                                                                    |                                                                                                    | LUN                                                                                                    | ICH / Vendors                                                    |                                                                                                    |                                                                       |                                                                         |                                                             |
| 1:20-<br>2:20   | Accountable<br>Discussions in the<br>Classroom<br>Carina Kearley &<br>Charles Koltak                                                                | I may not be 1:1,<br>but I do have one<br>iPad<br><i>Mark White</i>                                                                                    | Student Reflection:<br>Using video,<br>writing, and<br>discussion<br>effectively<br>Ben Kovacs                    | Managing the<br>Evolution of<br>eLearning<br>Rocky Tse, AirWatch<br>SPONSORED                                             | It's Time We<br>Maximize the Use<br>of Technology in<br>Classrooms!<br>Patricia Morris and<br>Angela Crouse, Time<br>To Know        | WORKSHOP<br>The Highly Connected<br>Global Educator<br>Lucy Gray | WORKSHOP<br>Google Apps on the<br>iPad<br>David Freeburg                                                       | WORKSHOP<br>iPlay + iCreate =<br>iCompose<br>Carol Broos              | WORKSHOP<br>Using the iPad to<br>Enhance Relevancy,<br>Rigor,           | App Playground<br>Screencasting Apps                        |
|                 |                                                                                                    |                                                                                                    |                                                                                                    |                                                                                                    | SPONSORED                                                                                                    | Lucy Oray                                                        | David Treeburg                                                                                                 |                                                                       | Communication, and<br>Content<br>Understanding in the                   |                                                             |
|                 |                                                                                                    |                                                                                                    |                                                                                                    |                                                                                                    |                                                                                                    |                                                                  |                                                                                                    |                                                                       | Science Classroom<br>Kristel Keegan                                     |                                                             |
| 2:30-<br>3:30   | Utilizing iPads to<br>Transition from<br>Reading<br>Informational Texts<br>to Writing<br>Informational Texts<br>Renee Klimkiewicz &<br>Sarah McNabb | iPad Everyday<br>Efficiency<br><i>Nicole Lum</i>                                                                                                    | Getting Started with<br>IPads in the<br>Primary Classroom<br>Carrie Both & Jamila<br>Leonard                      | Take Control of<br>Open Educational<br>Resources<br>Josh Mika                                                             | LightSail: Data-<br>Driven Literacy<br>Instruction<br>Jessica Marshall &<br>Melissa Loeffler,<br>LightSail<br>SPONSORED             |                                                                  |                                                                                                    |                                                                       | , sick rouger                                                           | App Playground<br>Media Creation Apps                       |

χQ,

**iPad** ACADEMY

SCHED

Ξĸ

# Friday Schedule

| 8:00-<br>8:45   | Breakfast<br>First floor hallway/Cafeteria                                                                               |                                                                                                    |                                                                                                    |                                                                                                   |                                                                                                    |                                                                                              |                                                                                                    |                                                                                              |                                                                                         |                                       |
|-----------------|----------------------------------------------------------------------------------------------------|----------------------------------------------------------------------------------------------------|----------------------------------------------------------------------------------------------------|---------------------------------------------------------------------------------------------------|----------------------------------------------------------------------------------------------------|----------------------------------------------------------------------------------------------|----------------------------------------------------------------------------------------------------|----------------------------------------------------------------------------------------------|-----------------------------------------------------------------------------------------|---------------------------------------|
| 8:45-<br>9:00   | Welcome   Auditorium   Keynote: CPS Innovators   Auditorium                                                              |                                                                                                    |                                                                                                    |                                                                                                   |                                                                                                    |                                                                                              |                                                                                                    |                                                                                              |                                                                                         | iPad -                                |
| 9:00-<br>10:00  |                                                                                                    |                                                                                                    |                                                                                                    |                                                                                                   |                                                                                                    |                                                                                              |                                                                                                    |                                                                                              |                                                                                         | SCHED                                 |
|                 | Room 251                                                                                                    | Room 276                                                                                                    | Room 278                                                                                                    | Band Room                                                                                         | Room 262                                                                                                    | Room 264                                                                                     | Room 272                                                                                                    | Room 274                                                                                     | Library                                                                                 | Chorus<br>Room<br>2nd floor           |
| 10:10-<br>11:10 | Redefining the<br>Science Classroom<br>Autumn Laidler                                                                    | Reading, Meet 21st<br>Century - Using the<br>Subtext App to<br>Engage Readers<br>and Deepen<br>Understanding<br>Holly Clark & Heidi<br>Perry, Subtext<br>SPONSORED | Managing iPads<br>with Apple<br>Configurator<br>Margaret Murphy &<br>Nathan Campbell                                      | Social Media<br>Trailblazer, AUSL<br>Wendell Phillips<br>High School<br>KC Boyd & Devon<br>Horton | Creating Intuitive<br>Online Learning<br>Environments for<br>School<br>Communities with<br>the iPad<br>Kim Bolz-Andolshek,<br>Schoology<br>SPONSORED | WORKSHOP<br>Using the iPad to Flip<br>the Elementary<br>Classroom<br>Jon Bergmann            | WORKSHOP<br>iBooks Author<br>Workshop<br>Josh Mika                                                              | WORKSHOP<br>iPads, Film Elements,<br>and Close Reading<br>John Klein-Collins &<br>Heidi Rees | WORKSHOP<br>Google Forms 101 -<br>Transform Your<br>Classroom Workflow<br>Nick Giacobbe | App Playground<br>Best Freebie Apps   |
| 11:20-<br>12:20 | Collaboration using<br>the iPad in Literacy<br>and Math<br><i>Michelle Nash</i>                                          | "Oh the Places<br>You'll Go with<br>iPads!"<br>Megan Stewart, Laura<br>Johnson, Meghan<br>Lee, & Tara Gallagher                                                    | Doceri and the<br>Flipped Classroom<br>- Create, Share,<br>Present,<br>Collaborate<br>Steve James,<br>Doceri<br>SPONSORED | Animate Your<br>Classroom with the<br>iPad<br>Todd Strother                                       | LightSail: Data-<br>Driven Literacy<br>Instruction<br>Jessica Marshall &<br>Melissa Loeffler,<br>LightSail<br>SPONSORED                              | SPONSOR-<br>SUPPORTED                                                                        |                                                                                                    |                                                                                              |                                                                                         | App Playground<br>Media Creation Apps |
| 12:25-<br>1:15  |                                                                                                    |                                                                                                    |                                                                                                    |                                                                                                   |                                                                                                    |                                                                                              |                                                                                                    |                                                                                              |                                                                                         | -                                     |
| 1:20-<br>2:20   | Reach Every<br>Student in Every<br>Class Every Day:<br>The Flipped<br>Classroom<br>Jon Bergmann<br>SPONSOR-<br>SUPPORTED | Techy Tools for<br>Efficient<br>Assessment<br>Begoña Cowan                                                                                                    | iPads in Art Class<br>Alex Mendez                                                                                         | The Best of the<br>Best: iPad Apps to<br>Support the<br>Teaching of<br>Reading<br>Shira Schwartz  | Using iPads for<br>Career and College<br>Readiness: Writing<br>Arguments about<br>Anything<br>Eileen Murphy,<br>ThinkCERCA<br>SPONSORED              | Getting Started with<br>iPads in the Primary<br>Classroom<br>Carrie Both & Jamila<br>Leonard | "Is anybody out<br>there?" Motivating<br>students outside the<br>walls of the classroom<br><i>Allison Hogan</i> | Doctopus 101: A Love<br>Story in 3 parts<br>Nick Giacobbe                                    | iPad, I Story<br>Joe Brennan                                                            |                                       |
| 2:30-<br>3:30   |                                                                                                    | affle, and Closin                                                                                                    | g                                                                                                    | Shina SchWdrtz                                                                                    |                                                                                                    |                                                                                              |                                                                                                    |                                                                                              |                                                                                         |                                       |

## THURSDAY MORNING

### Classroom Assessment via Technology Melissa Hausser Thursday, 10:10, room 251

Teachers that attend this session will leave with a wealth of resources to help transform the way they assess students. Want live data for every single one of your students? Got you covered! Want a computer website to grade for you? No problem. Participants are encouraged to bring iPads or laptops in order to try out some of the different websites and apps that we will discuss.

## Letting Students Take the Lead: Standards for Mathematical Practice in an iPad Classroom

#### Linsey Rose and Bradwell Students Thursday, 10:10, room 276

What do the Standards for Mathematical Practice look like in an iPad classroom? Engage with 5th & 6th grade students as they present their use of the iPad to construct arguments, critique each other's reasoning, and use the device as a tool to support perseverance as they solve rich mathematical problems.

## "Is anybody out there?" Motivating students outside the walls of the classroom Allison Hogan *Thursday, 10:10, room 278*

Learn how one teacher took her primary grade students' work outside the classroom using a range of web 2.0 tools and school-based publications. This session includes an overview of collaboration with subject area teachers and vertical discussion between grades. Tools discussed and demonstrated include: Quad Blogging, Twitter, Classroom blog, ShowMe App, EduCreations App, Sock Puppet App and You Tube.

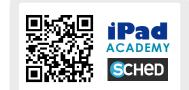

## Animate Your Classroom with the iPad Todd Strother

## Thursday, 10:10 & Friday, 11:20, Band Room

Animation is a powerful media art that can be produced with a handful of easy-to-use tools on the iPad at a surprisingly high quality. Using both free and paid apps, students can animate their own original narrative stories, create character animations to recreate historical events, take on the role of historical figures, or visually demonstrate a variety of scientific concepts. In this session, you will see how to create both stop-motion photography and digitally drawn animations as well as see a variety of examples of curriculum-connected uses for this art form. Come and take it all in or come with "Flip It! Lite" (free) already installed on your iPad for a hands-on demonstration!

# 1-to-1 Essentials Program: A Roadmap for Schools

## Sue Thotz, Common Sense Media PARTNER SESSION

## Thursday, 10:10, room 262

Going 1-1...or already there? Join Common Sense Media to learn about their free 1-to-1 Essentials Program, a comprehensive roadmap for schools going 1-to-1. This program provides customizable tools to help schools as they plan their 1-1 rollout. You'll sample tools that help you through this process, including teacher and student training activities, family communication resources, digital citizenship lessons, and resources for selecting the best apps.

## Exploring Multimedia on iPads Lucy Gray

#### WORKSHOP Thursday 10:10-12:20, room 264

In this session, we will investigate classroom uses of YouTube videos and tools. Additionally, we will dig into content available on iTunes and iTunes U. YouTube is the world's second largest search engine, yet many educators discount this video repository as a source of useful educational content. iTunes also contains educational content and iTunes U has a plethora of free resources for educators. Finally, we will touch upon the iTunes U app and iBooks Author. Come find out how to curate, create and publish multimedia content!

## Layered Learning: Creating Lessons that Layer Apps and Student Thinking

## David Freeburg WORKSHOP Thursday 10:10-12:20, room 272

One app is good, two apps are better, three apps or more are the best. When multiple apps are used in different ways, learning becomes layered and more complex. Focusing on the learning objectives and not the apps allows for better lesson construction and a better iPad experience in the classroom. This session stresses higher order thinking skills and and creativity on how to use apps to produce high quality lessons.

### Just Out of the Box: Let's Get Started Begoña Cowan WORKSHOP Thursday 10:10-12:20, room 274

Just got that iPad and need help getting started? Learn the ins and outs of iPad survival (Apple ID, customizing the dock, navigating & organizing your iPad, downloading apps, syncing, etc.) to make your year a success. The second hour will be spent downloading basic "go-to" apps for the start of the year and preparing for use with students from the first week of school. Attendees should bring their iPad, laptop computer, and syncing cord to get the most out of the workshop.

### Personalizing Pedagogy With iPads Kristin Appiah-Word WORKSHOP Thursday 10:10-12:20, Library

This session will guide teachers through the process of integrating iPads into their curriculum. Teachers will gain hands on experience in setting up their virtual classrooms and selecting apps. Teachers will also learn how to use iPads in centers and for instructional differentiation. This session is for novice teachers as well as teachers who want to find out the latest trends for technology in the classroom.

## Using iPads to DJ and Create Original Music Michael Klein Thursday, 11:20, room 251

This session will cover specific apps and strategies for engaging students in using technology to explore and further their interests in music manipulation, production, and DJing. Hear an overview of apps that you can use to teach students to mix, blend, sample and scratch pre-recorded music as well as create their own original "loops." The presenter will discuss how he used iPads in conjunction with other technology to create a new after school learning opportunity for students interested in learning how to DJ or create music.

## Letting Students Take the Lead: Standards for Mathematical Practice in an iPad Classroom

### Linsey Rose and Bradwell Students Thursday, 11:20, room 276 repeated session

What do the Standards for Mathematical Practice look like in an iPad classroom? Engage with 5th & 6th grade students as they present their use of the iPad to construct arguments, critique each other's reasoning, and use the device as a tool to support perseverance as they solve rich mathematical problems.

### Leadership 101: Going to Scale Anita Huffman Thursday, 11:20, room 278

This session will discuss effective methods and strategies to begin technology innovation at the school level. Participants will learn best practices when going to scale with technology, including pedagogy and professional development. This is a great session for anyone leading school technology innovation.

## Building Connections: Using Shared iPads in the Early Childhood Classroom Erin Stanfill and Yeliz Zurawic Thursday, 11:20, Band Room

Young children are increasingly using technology at school and at home. iPads have become an effective and meaningful way to integrate technology into the early childhood classroom on a daily basis. In this session, participants will see how to use one or more shared iPads to engage students in research and storytelling, as well as to share learning with one another and with their families. Participants will also discover how to use creation apps, photos, and videos to authentically assess students' learning.

## BrainPop/Walt Disney Magnet School Panel: Technology Integration Strategies Teacher panelists SPONSORED SESSION Thursday, 11:20, room 262

Join us for a conversation about the 21st century learning ecosystem at Walt Disney Magnet School. Discussion topics will include mobile devices, digital content across the curriculum, educational games, and Common Core State Standards. The session will also unpack teaching strategies for inclusion of special needs students, higher order thinking, and assessment. Come ready to ask questions and share.

## **APP PLAYGROUND**

Looking for some hands-on playtime? Join us in the second floor Chorus Room to explore a range of apps and tools that can bring creativity, differentiation and authorship to your classroom. It's informal, relaxed, and fun! Sessions are facilitated by expert educators.

## Thursday

- 10:10 iBooks Author, Book Creator, iTunes U
- 11:20 Best Freebie Apps
- 1:20 Screencasting Apps
- 2:20 Media Creation Apps

## Friday

- 10:10 Best Freebie Apps
- 11:20 Media Creation Apps

## THURSDAY AFTERNOON

### Accountable Discussions in the Classroom Carina Kearley and Charles Koltak *Thursday, 1:20, room 251*

Teachers will learn how Ask3 and Schoology can increase capacity to facilitate accountable discussions between students in literacy and mathematics during whole group, small group and collaborative partnership instruction. Teachers will be given a context for student performance tasks on iPads, watch students participate in performance tasks on Ask3 and Schoology, and learn how to set it up in the classroom.

## I may not be 1:1, but I do have one iPad Mark White

Thursday, 1:20, room 276

Learn from one second grade teacher's experience using a single iPad in his classroom. The session will start with an overview of how he started with just a single iPad in the classroom and what he hoped to accomplish. He will describe and demonstrate how he used that iPad for instruction at the beginning and how he progressed to more complex integration. There will be plenty of time for discussion, questions, and sharing about the possibilities and challenges of the one iPad classroom.

### Student Reflection: Using Video, Writing, and Discussion Effectively Ben Kovacs

#### Thursday, 1:20, room 278

Using a variety of methods for student reflection (Google forms, iMovie interviews, Edmodo discussions, or simple recorded reflections with the Camera function of the iPad), the iPad can take a discrete, isolated moment and open it up as a learning opportunity for all. A quick snapshot of student work projected on the board to celebrate a writer's risk with a new strategy bolsters that author's self-confidence and inspires other writers to try the same strategy or just take risks themselves. Starting small and choosing a few key reflection methods makes classroom learning experiences more purposeful.

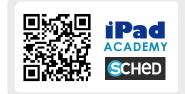

### Managing the Evolution of eLearning Rocky Tse, *AirWatch* **SPONSORED SESSION** *Thursday*, 1:20, *Band Room*

The proliferation of mobile devices and tablets across educational institutions is transforming classroom learning. This session will provide attendees with insight into how institutions can help schools and universities embrace the next generation of learning with educational apps, eBooks and learning content on mobile assets. AirWatch will discuss how enterprise mobility management allows IT administrators to ensure that devices are compliant with school policies and monitor violations in real time. This empowers you to maximize your mobile investment by increasing IT efficiency, reducing costs and ensuring mobile security. A high-level demo on the AirWatch MDM solution will be included.

## It's Time We Maximize the Use of Technology in Classrooms! Angela Crouse, *Time to Know* and Patricia Morris SPONSORED SESSION

## Thursday, 1:20, room 262

Technology should not be the center of instruction, rather a tool that is used for enhancing great instruction and classroom monitoring. Digital teaching platforms (DTP) bring the power of interactive technology to teaching and learning in classrooms, regardless of the type of device. The DTP enables the teacher to effectively use technology to engage students, explore concepts and ideas, and differentiate instruction around the CCSS while using best practices and proven content. The teacher sees each child's progress in real time, allowing for "just-intime" coaching and instruction. In this session, Chicago Public School teacher Patricia Morris from William Brown Technology Elementary will demonstrate how technology transformed her classroom

### The Highly Connected Global Educator Lucy Gray WORKSHOP Thursday 1:20-3:30, room 264

Teachers have traditionally worked in classrooms with few opportunities to connect with colleagues outside of their school's walls. Technology is changing this scenario, however, in very positive ways. In this workshop, we will be leveraging iPads to help educators develop their global personal learning networks. Apple Distinguished Educator Lucy Grav will demonstrate how to evolve into a highly connected teacher and will offer starting points and practical tips for teachers seeking to join and participate in online communities of practice. Additionally, participants will expand on the concept of the highly connected teacher by examining ideas, examples, and projects on a global scale. Educators will leave this session with concrete ideas for leveraging personal learning networks to facilitate globally collaborative project-based learning.

### Google Apps on the iPad David Freeburg WORKSHOP Thursday 1:20-3:30, room 272

Even if you and/or your school has decided to "Go Google", you can still have a successful experience on a non-Google product like the iPad. In fact, the beauty of Google tools is that they're not tied down to specific hardware but are anchored to the web. If you want to use Google Apps on the iPad, they will work. How well and to what extent is what educators and students need to be aware of. Apps highlighted are: Drive, YouTube, Capture, Blogger, Google Search, Google Play Books, Chrome, and more!

### iPlay + iCreate = iCompose Carol Broos WORKSHOP Thursday 1:20-3:30, room 274

Using a range of music and instrument apps on the iPad, attendees will create music and engage in simple composition -- no prior musical experience required! All you need is an experimental mindset, an iPad, an your chosen musical app(s) to bring music and creativity to your life and the lives of your students. Access workshop resources at www.carolbroos.com.

## Using iPads to Enhance Relevancy, Rigor, Communication and Content Understanding in the Science Classroom Kristel Keegan

### WORKSHOP Thursday 1:20-3:30, Library

This workshop will provide a window into the life of a student in an iPad-enhanced high school biology classroom. You will get a chance to read/annotate, write, discuss, videotape, and present topics in biology. You will have hands-on practice with silent discussions and work submission/quizzes/grading in Schoology, Google Doc exit slips, taking/sorting/ labeling photos in Penultimate, organizing work in Evernote, blogging in Kidblog, annotating articles in PaperPort Notes, creating video projects, and more.

## Utilizing iPads to Transition from Reading Informational Texts to Writing Informational Texts

### Renee Klimkiewicz and Sarah McNabb Thursday, 2:30, room 251

This session gives teachers more in-depth knowledge of using the iPads as a tool to increase rigor in informational reading and writing. Within this context, you will learn how to: utilize Schoology and Google Drive to manage digital assignments and virtual discussions, apply Slingnote to aid as a research tool while close reading informational text to paraphrase, and work in Google Drive to create, share, and differentiate documents.

## **iPad Everyday Efficiency** Nicole Lum *Thursday, 2:30, room 276*

In this session, we will examine how iPads became a constant backdrop in a high school classroom. We will explore challenges as well as awesome new abilities that having 1:1 iPads allows. Challenges include students signing into and out of applications at the start and close of each period and constructing a classroom routine with specific applications. The majority of the session will be about how to use technology consistently each day. The goal of technology is to teach the same content with new activities and reach students in a contemporary way.

# Getting Started with iPads in a Primary Classroom

### Carrie Both and Jamila Leonard *Thursday, 2:30, room 278*

In this presentation two CPS kindergarten teachers will show how they have found success with the use of iPad. We will show various ways to build structures and routines so students are independent users of the iPad. We will show how we have used the iPads to enhance our curriculum, build exit slips and assessment tools, and differentiate literacy and math to meet all students' needs simultaneously. We will share how to find primary appropriate apps.

## Take Control of Open Educational Resources Josh Mika

### Thursday, 2:30, Band Room

Today's students are given powerful digital creation tools to create, share, and learn. There has never been a greater need to teach appropriate use, proper citation practices, and tools to find public domain resources. Participants will explore digital citizenship, searching for open educational resources (O.E.R.), and creating & licensing personal content. Finally, explore how you can create and maintain your own O.E.R. media database for your school or district.

## LightSail: Data-Driven Literacy Instruction Jessica Marshall and Melissa Loeffler, *LightSail* SPONSORED SESSION

Thursday, 2:30, room 262 LightSail is an interactive e-reader that provides realtime data aligned to the Common Core. LightSail was born when top teachers shared their thoughts about how technology could help their students become better readers. Through an interactive digital library, LightSail offers students their choice of the best fiction and nonfiction titles aligned with Common Core standards. Each text is embedded with Common Core-aligned assessments and note-taking tools that let teachers track students' progress in real time. Join us to learn about LightSail's features, how LightSail has already impacted literacy instruction in real schools, and what you can do to bring LightSail to your school.

## FRIDAY MORNING

#### Redefining the Science Classroom Autumn Laidler Friday, 10:10, room 251

In this session, participants will explore the use of multimedia science journals, blogs in the content area, and creation applications like iMovie. Learn how to create collaborative partnerships and projects with other classrooms and how to engage students in video creation and multimedia journaling in all subject areas, with specific examples for transforming science workshop.

## Reading, meet 21st Century - Using the Subtext App to Engage Readers and Deepen Understanding

## Holly Clark & Heidi Perry, Subtext SPONSORED SESSION

#### Friday, 10:10 am, room 276

Subtext is pure educational bliss for teachers. It allows teachers to make student groups, interact collaboratively with the reading, ask comprehension questions and add additional visual information to expand student comprehension of reading material and address all learning styles. It works seamlessly with Google Apps for Education, so teachers can paste reading passages into Google Docs for easy reading reflections and powerful connected learning experiences. If you are not reading with Subtext, by the end of this session it will be one of your new goals. Bring your iPad to this hands-on demo-and-do session to learn how to integrate Subtext into your classroom.

## Managing iPads with Apple Configurator Margaret Murphy and Nathan Campbell *Friday, 10:10, room 278*

Learn about Apple Configurator from two experts! Margaret works with Information Technology Services for Chicago Public Schools, and Nathan is a CPS high school Digital Learning Coordinator. The presenters will demonstrate how Configurator supports iPad imaging, app distribution, device security, and more.

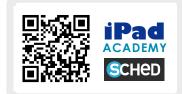

## Social Media Trailblazer, AUSL Wendell Phillips High School KC Boyd and Devon Horton

## Friday, 10:10, Band Room

iPads can be used for a numerous activities around the school. In addition to instructional programming, learn how Phillips High School in the Bronzeville neighborhood effectively uses these mobile devices. Session attendees will view examples of how iMovie is used to broadcast the *Behind the Paws* student news program, create service learning and recruitment videos and support special school programming. Attendees will also learn how social media can be integrated effectively using this powerful iPad app.

## Creating Intuitive Online Learning Environments for School Communities with the iPad

## Kim Bolz-Andolshek, *Schoology* **SPONSORED SESSION**

#### Friday, 10:10, room 262

Digital Learning Resources (DLR), handheld knowledge tools, and cloud computing provide opportunities to personalize, deepen and power student learning in ways that are not possible or easily accomplished without the application of 21st century, high-tech resources. In this workshop, participants will learn about an LMS called Schoology that, when coupled with iPads, allows staff to deliver resources and learning experiences that can be accessed online at any time while providing students and parents the opportunity to more easily collaborate with staff and within their specific learning groups.

## Using the iPad to Flip the Elementary Classroom

#### Jon Bergmann **SPONSOR-SUPPORTED WORKSHOP** *Friday* 10:10-12:20, *room* 264

You have heard about the Flipped Classroom and now you have iPads in your class. How can the power of an iPad be used to transform your classroom where learning is at the center. Come join this hands on workshop to learn more from an expert presenter who is considered one of the founders of the flipped classroom movement. Participants need to download the following apps before they come to the session: Explain Everything (\$), Google Drive (free), and DropBox (free). It would be most helpful if you used your computer (not iPad) to upload either a PowerPoint or a PDF of some instructional content to your DropBox folder prior to coming to this workshop.

#### iBooks Author Workshop Josh Mika WORKSHOP Friday 10:10-12:20, room 272

Today's students can represent their learning in a variety of multimedia experiences. The self-publishing revolution brings all types of media into one interactive experience on your iOS device. Participants will utilize Apple's iBooks Author to begin construction of a multi-touch text geared towards a specific curricular need. Learn how you can help students engage in authentic practice and create the media they want to read.

## iPads, Film Elements, and Close Reading John Klein-Collins and Heidi Rees WORKSHOP Friday 10:10-12:20, room 274

Teachers constantly tell students to make a movie in their heads while reading, but how many teachers actually provide the tools? This engaging, hands-on workshop will introduce the film elements, demonstrate how to use them as a close reading strategy, and show how iPads can be used to capture these images on film.

## Google Forms 101 - Transform Your Classroom Workflow Nick Giacobbe

### WORKSHOP Friday 10:10-12:20, Library

Are you looking for ways to improve daily tasks and gather data from students with little effort? Are you a Google Apps beginner? This might be the session for yo276u! Join me as I show you ways that our teachers use Google forms to efficiently gather data from their students using iPads. You will also get the chance to make your own Google form.

# Collaboration using the iPad in Literacy and Math

#### Michelle Nash Friday, 11:20, room 251

This session will investigate how to incorporate collaborative technology using free apps such as Ask3 and Subtext. Collaboration can transform the power of each and every task or reading attempted in a classroom. With technology this can now easily shared with a larger audience. Teachers will learn the basic functions of these free apps, view classroom applications, and investigate creation of materials to be used on these platforms.

## Oh the Places You'll Go...with iPads! Megan Stewart, Laura Johnson, Meghan Lee, and Tara Gallagher *Friday*, 11:20, room 276

Our team of presenters will des

Our team of presenters will describe our experiences rolling out iPads mid-year. We will explain the process of introducing the iPads as well as the management of organizing, distributing, handling, using, and collecting iPads. Participants will have support for brainstorming a realistic timeline for rolling out beneficial applications in the classroom. Lastly, teachers will learn about three free applications through an interactive introduction to Schoology, Doceri and Ask3.

# Doceri and the Flipped Classroom: Create, Share, Present, Collaborate

#### Steve James, Doceri SPONSORED SESSION Friday, 11:20, room 278

Flip the classroom using Doceri interactive technology by SP Controls. Build teacher-created videos using Doceri's screencast recording capabilities for students to view outside the classroom. Teach in the classroom with the Professional iPad interactive whiteboard capabilities. Have the freedom to teach anywhere in the classroom while accessing your computer resources including Flash based software or any existing Interactive Whiteboard software. All through the iPad. Session attendees will receive Doceri desktop license (\$30 value) - *limited quantity* 

## Animate Your Classroom with the iPad Todd Strother

## Friday, 11:20, Band Room repeated session

Animation is a powerful media art that can be produced with a handful of easy-to-use tools on the iPad at a surprisingly high quality. Using both free and paid apps, students can animate their own original narrative stories, create character animations to recreate historical events, take on the role of historical figures, or visually demonstrate a variety of scientific concepts. In this session, you will see how to create both stop-motion photography and digitally drawn animations as well see a variety of examples of curriculum-connected uses for this art form. Come and take it all in or come with "Flip It! Lite" (free) already installed on your iPad for a hands-on demonstration!

#### LightSail: Data-Driven Literacy Instruction Jessica Marshall and Melissa Loeffler, *LightSail* SPONSORED SESSION Friday, 11:20, room 262

LightSail is an interactive e-reader that provides realtime data aligned to the Common Core. LightSail was born when top teachers shared their thoughts about how technology could help their students become better readers. Through an interactive digital library, LightSail offers students their choice of the best fiction and nonfiction titles aligned with Common Core standards. Each text is embedded with Common Core-aligned assessments and note-taking tools that let teachers track students' progress in real time. Join us to learn about LightSail's features, how LightSail has already impacted literacy instruction in real schools, and what you can do to bring LightSail to your school.

**DON'T FORGET!** Visit our vendors and partners to get your raffle ticket stamped.

## FRIDAY AFTERNOON

## Reach Every Student in Every Class Every Day: The Flipped Classroom Jon Bergmann SPONSOR-SUPPORTED Friday, 1:20, room 251

Learn from Flipped Classroom Pioneer Jon Bergmann as he walks through his transformation from a twenty year lecturer to a flipped class pioneer. He will take you on his journey and show how the flipped class can transform today's educational climate. The Flipped Class allows teachers to have more face-toface time with students, allows for real differentiation, causes student to take responsibility for their learning, and allows students to master material.

### Techy Tools for Efficient Assessment Begoña Cowan Friday, 1:20 pm, room 276

Are you looking for ways to get the most out of your classroom technology for assessment? Learn easy, effective ways to gather data from students using iPads, Google Apps, and a variety of cost-effective apps.

### iPads in Art Class Alex Mendez Friday, 1:20, room 278

Learn how one arts educator with a love for technology has used iPads and apps to encourage students to create, inquire and explore. Using technology in the arts classroom is not an easy endeavor because students come to art class with many preconceived notions about what art class should be. Technology can help students develop interest in art, take risks, engage in group work, and find their creative voice. Encouraging student inquiry and exploration through alternative media helps students to be more experimental and less reserved. The session will include a viewing of student work and time for participants to explore the highlighted apps.

## The Best of the Best: iPad Apps to Support the Teaching of Reading Shira Schwartz Friday, 1:20, Band Room

There are a myriad of iPad Apps out there for teaching reading skills, but finding the perfect ones can be difficult. I've spent hours searching for the best-of-thebest, and I'm sharing all of them with you in this session! The apps I will focus on are for non-readers to early readers. The apps vary and can be used in reading workshop centers, whole group instruction, one on one with a teacher, or in small groups. The session will include how to set up iPad learning groups, manage time, differentiate for various learners, assess student learning, and find good (and free) iPad apps

## Using iPads for Career and College Readiness: Writing Arguments about Anything

# Eileen Murphy, *ThinkCERCA* **SPONSORED**

Friday, 1:20, room 262

In the 21st century, we represent ourselves in college and the workplace through digital writing, yet we've spent less and less time on teaching these critical skills over the past several decades. Despite these trends in practice, research shows that a focus on evidence-based writing is also one of the most powerful levers in school reform. The Common Core State Standards will help schools focus their efforts on critical literacy. Adopting a common language, a set of signature practices and assessment tools helps colleagues collaborate around student growth through shared and actionable data that parents and students can understand.

# Getting Started with iPads in a Primary classroom

## Carrie Both and Jamila Leonard *Friday, 1:20, room 264* repeated session

In this presentation, two CPS kindergarten teachers will show how they have found success with the use of iPad. We will show various ways to build structures and routines so students are independent users of the iPad. We will show how we have used the iPads to enhance our curriculum, build exit slips and assessment tools, and differentiate literacy and math to meet all students' needs simultaneously. We will share how to find primary appropriate apps.

## "Is anybody out there?" Motivating students outside the walls of the classroom Allison Hogan

## Friday, 1:20, room 272 repeated session

Learn how one teacher took her primary grade students' work outside the classroom using a range of web 2.0 tools and school-based publications. This session includes a review of collaboration with subject area teachers and vertical discussion between grades. Tools discussed and demonstrated include: Quad Blogging, Twitter, Classroom blog, ShowMe App, EduCreations App, Sock Puppet App and You Tube.

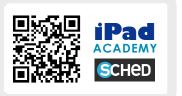

## Doctopus and Google Drive: A Love Story in 3 Parts Nick Giacobbe

## Friday, 1:20, room 274

Are you looking to go beyond Google Forms to improve your classroom workflow and manage collaborative student work? Have you heard of Doctopus, but haven't had a chance to try it out yet? If so, this session might be right up your alley! Doctopus is a script that lets you manage, monitor and provide feedback on student documents with greater ease than ever before. In this session, teachers will see scenarios which highlight the effectiveness of the Doctopus and then get a step-by-step demonstration of how to set it up.

### iPad, I Story Joe Brennan *Friday*,1:20, *Library*

Digital storytelling is an effective and engaging way to reach students of all ages. Explore the many creative possibilities for crafting sophisticated new media narratives on the iPad, from ebooks to educational videos including green screen.

## SPECIAL THANKS TO:

our presenters, for their dedication to innovation and professional sharing;

our hosts at Westinghouse, who graciously welcomed us into their school;

our conference partners, who provide guidance and inspiration;

our sponsors, who generate tools that make integration and innovation possible;

our volunteers, whose time and dedication make this event a success;

and all the iPad Academy attendees, whose energy, curiosity, and participation sustain this event and help us all learn and grow.

## CLOSING SESSION

#### **Demo Slam, Raffle and Closing Session** iPad Academy Presenters and Participants *Friday, 2:30, Auditorium*

A demo slam is a high-energy way to share the tools and resources we've all been learning and exploring together throughout iPad Academy. Wrap up two days of learning and take back new ideas from throughout the conference. Join us in the auditorium, and bring a favorite tool, app, or tech tip!

At registration, you received a Raffle Ticket. If your ticket is filled out with your contact information and has been stamped by at least 6 vendors, you can be entered to win an iPad! You must be present to win.

#### CHICAGO PUBLIC SCHOOLS

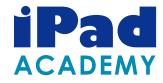

# Please take our post-evaluation!

Your feedback is valuable to us and will help us continue to improve this event. Please visit

cpsipadacademy.weebly.com

to take the post-evaluation and access resources from iPad Academy sessions.